# **IBM DB400 Job Interview Questions And Answers**

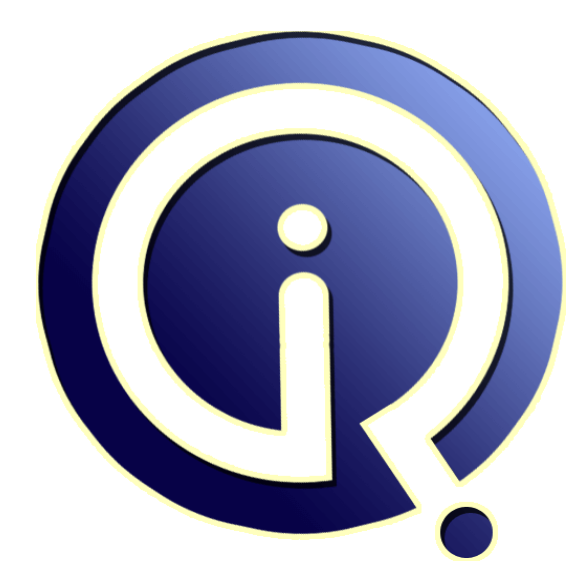

## **Interview Questions Answers**

**https://interviewquestionsanswers.org/**

## **About Interview Questions Answers**

**Interview Questions Answers . ORG** is an interview preparation guide of thousands of Job Interview Questions And Answers, Job Interviews are always stressful even for job seekers who have gone on countless interviews. The best way to reduce the stress is to be prepared for your job interview. Take the time to review the standard interview questions you will most likely be asked. These interview questions and answers on IBM DB400 will help you strengthen your technical skills, prepare for the interviews and quickly revise the concepts. 

If you find any **question or answer** is incorrect or incomplete then you can **submit your question or answer** directly with out any registration or login at our website. You just need to visit IBM DB400 Interview Questions And Answers to add your answer click on the *Submit Your Answer* links on the website; with each question to post your answer, if you want to ask any question then you will have a link *Submit Your Question*; that's will add your question in IBM DB400 category. To e[nsure quality,](https://interviewquestionsanswers.org/_IBM-DB400) each submission is checked by our team, before it becomes live. This IBM DB400 Interview [preparation PDF was generated at](https://interviewquestionsanswers.org/_IBM-DB400) **Wednesday 29th November, 2023** 

You can follow us on FaceBook for latest Jobs, Updates and other int[erviews material.](https://interviewquestionsanswers.org/_IBM-DB400) [www.facebook.c](https://interviewquestionsanswers.org/_IBM-DB400)om/InterviewQuestionsAnswers.Org

Follow us on Twitter for latest Jobs and interview preparation guides. [https://twitter.com/InterviewQA](https://www.facebook.com/InterviewQuestionsAnswers.Org)

If you need any further assistance or have queries regarding this document or its material or any of [other inquiry, please do not hesit](https://twitter.com/InterviewQA)ate to contact us.

Best Of Luck.

**Interview Questions Answers.ORG Team https://InterviewQuestionsAnswers.ORG/ Support@InterviewQuestionsAnswers.ORG**

#### **Question - 1:**

Last statement of any RPG pgm is LR?

#### **Ans:**

Not necessarily. LR is generally set on after all processing is doen i.e. at the end of the program but there is no hard and fast rule for that.

**View All Answers**

#### **Question - 2:**

Maximum how many fields we can create under a record format of PF?

#### **Ans:**

**IBM DB400 [In](https://interviewquestionsanswers.org/)terview Questions And Answers Guide.**<br> **IBM DB400 Interview Questions And Answers Guide.**<br>
Agreement of the property of the control of the property of the control of the control of the control of the control o We can give max of 8000 fields in rec format of a PF.But it also depend on the no. of bytes occupied by the record formate.Because rec. format of PF may occupy atmax 32766 bytes.ie if there is only one field which occupy 32766 bytes then we can't define a new field in record format. so it depend on the no. of bytes occupied by the field defined in the record format. Ex.

Char field - max value(32766 bytes) variable length field - max value(32740 bytes) allow null field - max value(32765) variable & allownull field - max value(32739)

#### **View All Answers**

#### **Question - 3:**

How many max. Record format a logical file have?

#### **Ans:**

8000. this can vary,can be lesser if date format, alphanumeric fields are used. **View All Answers**

#### **Question - 4:**

Why Journalling is compulsory before Commitment Control?

#### **Ans:**

Commitment ctrl is use to save /rollback the group of chages and Journalling is use to save the changed records in Jorunal reciver.

**View All Answers**

### **Question - 5:**

Why we create the Physical File Member?

#### **[Ans:](https://interviewquestionsanswers.org/__Why-Journalling-is-compulsory-before-Commitment-Control)**

A member is like an Individual file.It is possible to Have 32767 such members within the same PF.Each member added to the file will exactly get the same record format( fields,types and KWDS) on the file.This facility is provided to meet the requirement when many files are needed to be created with same structure.Here just Create file

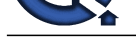

once with MAXMBRS(as many reqd) and ADDPFM will do it.Easy to create and [maintain as a single object.Each member is](https://interviewquestionsanswers.org/_IBM-DB400)  identified by unique name within file. Examples : A School has attendance register per class. Each Class has 4 sections and in all10 classes. Instead of Creating and maintaining 40 files and scaterred in a library, one can create a PF and add 40 members in one object.

Secondly All Physical files created need not necessarily have members. Some files are created to store field definitons only and are called field refrence files. They need not have members. **View All Answers**

#### **Question - 6:**

Is Constent can be define as a key field?

#### **Ans:**

Firstly a Constant cannot be a part of a File field list. There is no meaning in having a Constant in the Key field. **View All Answers**

#### **Question - 7:**

Is it possible to create a logical file whose Physical file is not in same library?

#### **Ans:**

Yes, Just put the user library in which you want to create on top and followed by other library in which physical file is located. provided the first library should not have physical file. Then try to create the logical.

**View All Answers**

#### **Question - 8:**

How to add a field to a PF and compile it without loss of data?

#### **Ans:**

First Add the fields whatever you want then use CHGPF command Physical file . . . . . . . . . > MyPf Library . . . . . . . . . . MyLib System . . . . . . . . . . . . . \*LCL Source file . . . . . . . . . . MYSourceFile Library . . . . . . . . . . MyLib Update the Physical file.No need to compile again.

#### **View All Answers**

#### **Question - 9:**

How to find the list of source physical files in a library? Is there any way to get a list?

#### **Ans:**

WRKOBJPDM LIB(KCS) OBJ(\*ALL) OBJTYPE(\*FILE) OBJATR('PF-SRC') **View All Answers**

#### **Question - 10:**

**[In](https://interviewquestionsanswers.org/)dependent Crystal Crystal** Suppose i have a PF,it contains 5 members,how to access particular member data from logical file ?and what is the use of member in PF?

**Ans:**

A1. Reading member 5 of myfilepf CRTLF FILE(KCS/MYFILELF) SRCFILE(KCS/KC1) DTAMBRS ((KCS/MYFILEPF (MBR5))) Or ADDLFM FILE(KCS/MYFILELF) MBR(MYFILEBR) DTAMBRS ((KCS/MYFILEPF (MBR5))) A2.For accounting purpose each month data can be stored as 12 different members. So that we can easily access one month data or 12 months together. Easy to maintain 12 members in one PF file instead of 12 PF Files. **View All Answers**

**Question - 11:** How to read a PF in reverse(from last rec to first) using CL?

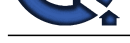

```
Ans:
IN THIS EXAMPLE I M USING EMPFILE FOR READING IN REVERSE 
ORDER.
PGM 
  DCLF FILE(EMPFILE) 
 OVRDBF FILE(EMPFILE) SHARE(*YES) 
 OPNQRYF FILE((EMPFILE)) KEYFLD((EMPNO *DESCEND)) 
READF: RCVF RCDFMT(MPFILR) 
MONMSG MSGID(CPF0864) EXEC(GOTO CMDLBL(END))
 GOTO READF
```
END: ENDPGM **View All Answers**

#### **Question - 12:**

How to retrieve a physical file after deleting that? What is keyword used for that?

#### **Ans:**

In the DD statement's DISP parameter write DISP=KEEP.And to access the file with disposition KEEP we need to supply the volume srail number as vol=ser=xxxx.

#### **View All Answers**

#### **Question - 13:**

When we create a PF and did not fill up Maint parameter, then by default which access path will the system take & why?

#### **Ans:**

Access Path Maint parameter use \*IMMED. Access path is updated each time a record is changed, added, or deleted from a member.

#### **View All Answers**

#### **Question - 14:**

**[In](https://interviewquestionsanswers.org/)terview Questions Answers.ORG** I have Physical file with 100 records,there is no any duplicate records in this pf.Based on this pf one Logical file i have used.But this lf is viewing only 80 records only of that pf?What is the reason for this?

#### **Ans:**

If there is any selection criteria in LF then it may be displaying accordingly. If there is no "Select" or "Omit" it should display 100 records. Have a look at LF once again. **View All Answers**

#### **Question - 15:**

How to know the particular record in pf with out reading?

#### **Ans:**

you'll come to know whether the record is found. that's all. but not what(value) is in the record.

#### **View All Answers**

#### **Question - 16:**

How to know logical file belongs to which physical file without source?

#### **Ans:**

if you do a DSPDBR on a logical file it wont show you the name of the physical file that it is based on. Rather you need to use DSPFD on the logical file. DSPDBR on a physical file will show the names of all the LF files based on that PF. **View All Answers**

#### **Question - 17:**

What is open data path? and what is the diff b/w access path and open data path?

#### **[Ans:](https://interviewquestionsanswers.org/__How-to-know-logical-file-belongs-to-which-physical-file-without-source)**

An access path describes the order in which the rows are retrieved from a database file. If the rows in the file are accessed in a physical sequence, that is known as an arrival sequence access path. If the rows need to be processed in an ordered manner, then a keyed access path is

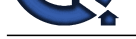

needed to sort the data in the specified order. With DB2 for iSeries, ke[yed access paths are supplied to DB2 by](https://interviewquestionsanswers.org/_IBM-DB400)  creating a keyed logical file, keyed physical file, or SQL index.

An access path and an open data path are used together to process the rows in a database file.

The open data path (ODP) is the path through which all input and output operations are performed on a database file. The ODP is used to connect the requesting program with the data in the file. As data is retrieved from or inserted into the file, the ODP will use an access path to navigate to a row within in the file. If the rows need to be processed in a sorted owner, then someone will need to

supply a keyed access path by creating a keyed physical file, keyed logical file or SQL index. An ODP is created and used each time that a file is opened

or when an SQL statement is executed. There are ways to have an ODP shared or reused instead of creating the ODP each time.

**View All Answers**

#### **Question - 18:**

How to update physical file using logical file with example?

#### **Ans:**

Declare the logical file in update mode in the RPG program. Chain at the record needed to be updated and afer changing the field value use UPDATE opcode with the record format name of the LF.The record gets updated

**View All Answers**

#### **Question - 19:**

How to update physical files using normal logical file?

#### **Ans:**

To Update physical file in RPG use opcode UPDATE. example FLF1 IF E k DISK key1 Setll LF1 READ LF1 UPDATE LF1 Note: Logical file should be simeple logical file. We can't update physical file with help of Join logical file.

#### **View All Answers**

#### **Question - 20:**

One physical file can have how many max of logical files? what is the primary file?

#### **Ans:**

one physical file can have more than one logical files. priamary file is used in rpg program cycle to automatically read records in a cycle

#### **View All Answers**

#### **Question - 21:**

**[In](https://interviewquestionsanswers.org/)terview Questions Answers.ORG** what is the interactive job? what is the batch job? How to change the batch job to interactive job?

#### **Ans:**

When you sign-on an AS/400 system, you are interacting with interactive jobs(e.g.QINTER). The System-jobs which are presubmitted are called batch jobs(e.g.QBATCH, QSPL, QCMN etc.,) If u want to know whether a job is in Interactive or Batch, u can use RTVJOBA command with attribute JOB-TYPE on that job. if it has a value  $1'$  = Interative;  $0'$  = Batch. you can change a Batch-job to Interactive-job as long as it is in JOBQ(by changing the environment on CHGJOB(opt-2) command to QINTER or QPGMR); once it's active we cannot change the type.

#### **View All Answers**

### **Question - 22:**

What is the purpose of the chain and setll and setgt?

#### **[Ans:](https://interviewquestionsanswers.org/__what-is-the-interactive-job-what-is-the-batch-job-How-to-change-the-batch-job-to-interactive-job)**

CHAIN is used for random retrieval from a File. In other words, whatever value used by programmer in Factor 1/Key

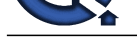

against CHAIN opcode will be used as search/find criteria in database file. [NO VALUE RETRIEVED IN NO CRITERIA MATCH. It](https://interviewquestionsanswers.org/_IBM-DB400) can be well understand, in case of using composite keys. But in case of SETLL and SETGT, program will return some value, if any value present in the database/physical file.  $CHAIN = Sets$  pointer on exact value  $SETLL = Sets$  pointer on Lower Limit of the value  $SETGT = Sets$  pointer on Greater Limit of the value

========================================================== It is recommended, use CHAIN only, if record exist in database file, instead of SETLL and SETGT, which can be used otherwise.

**View All Answers**

#### **Question - 23:**

A pf containing 100 records... my query is how to display from 11th record in the pf?

#### **Ans:**

We can positioned to nth record in file in CL with the help of OVRDBF command.

Synatax: OVRDBF FILE(file-name) POSITION(\*RRN 11)

This will positioned file on 11th record so RCVF command will read 11th record in file. If you want to read with key conditioned then we can specify \*KEY,\*KEYA,KEYAE etc to positioned with key specified in command.

#### **View All Answers**

#### **Question - 24:**

I had created one physical file tell me command to enter data in to?

#### **Ans:**

by the use of the cmd UPDDTA Pfname use can enter the data into the physical file. Note: dn't compile the pf after entering the data into the pf.

**View All Answers**

#### **Question - 25:**

Can we concatenate fields in physical file? If yes how can we do?

#### **Ans:**

**I had the condition of the CNORCA Primes.**<br>
by the case of the condition the priority of the CNORCA Primes Answers.<br> **CNORCAL ANSWERS** The condition of the Priority of the PI sec.<br> **CALC CNORCAL CONSULTION**: **CONSULTING A** No, we cannot concat fields in Physical File. However, in logical file, we can concat 2 or more fields together into 1 field. format is.. concat(fname mname lname)

**View All Answers**

#### **Question - 26:**

How to know total no of records in pf with out using sql?

#### **Ans:**

By using dspfd command you can find out total on record. dspfd (libname/filename)

here u can find out total no of records.

1. Through the RPG program, Open Feedback Information of

File Information data structure (INFSR) will give the count

of records in the physical file.

2. Through CL command, Retrieve Member Description (RTVMBRD) will give the no.of non-deleted records through NBRCURRCD variable.

**View All Answers**

### **Mainframes Most Popular & Related Interview Guides**

- 1 : **IBM MainFrame Interview Questions and Answers.**
- **2 : IBM AS400 Interview Questions and Answers.**
- **3 : [JCL Interview Questions and Answers.](https://interviewquestionsanswers.org/_IBM-MainFrame)**
- **4 : [IMS DB Interview Questions and Answers.](https://interviewquestionsanswers.org/_IBM-AS400)**
- **5 : [CICS Interview Questions and Answers](https://interviewquestionsanswers.org/_Job-Control-Language-JCL).**
- **6 : [IBM COBOL400 Interview Questions and A](https://interviewquestionsanswers.org/_Information-Management-System-IMS-DB)nswers.**
- **7 : [IBM Assembler Interview Questions and](https://interviewquestionsanswers.org/_Customer-Information-Control-System-CICS) Answers.**
- **8 : [IBM ADABAS Interview Questions and Answers.](https://interviewquestionsanswers.org/_IBM-COBOL400)**
- **9 : [MQ Series Interview Questions and Answers.](https://interviewquestionsanswers.org/_IBM-Assembler)**
- **10 [: VSAM Interview Questions and Answers.](https://interviewquestionsanswers.org/_IBM-ADABAS)**

**Follow us on FaceBook ww[w.facebook.com/InterviewQuestionsAnswe](https://interviewquestionsanswers.org/_Virtual-storage-access-method-VSAM)rs.Org**

**Follow us on Twitter [https://twitter.com/InterviewQA](https://www.facebook.com/InterviewQuestionsAnswers.Org)**

**For any inquiry please do not hesitate to contact us.**

**Interview Questions Answers.ORG Team https://InterviewQuestionsAnswers.ORG/ support@InterviewQuestionsAnswers.ORG**